## **Customising email using Email headers**

When Raley Emails Notifications is about to send an email it will add email headers according to instructions found in Message Template.

There's a definitive guide on Raley helpers in our [Using helpers page](https://wiki.raleyapps.com/display/RAL/Using+helpers), but here we'll bring out the most important functions that you can use to fine-tune your email.

All of these functions should be called inside Message Template.

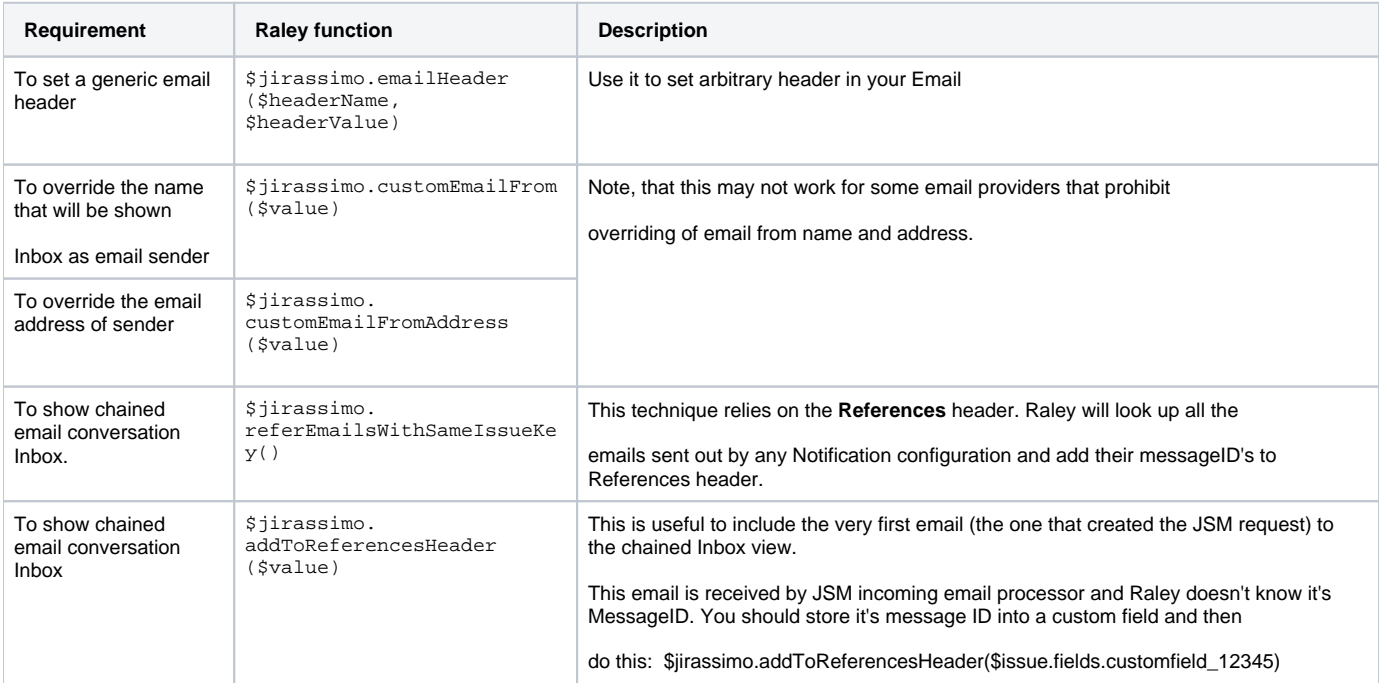